## Sommaire

ш.

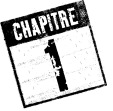

- 1

۰.

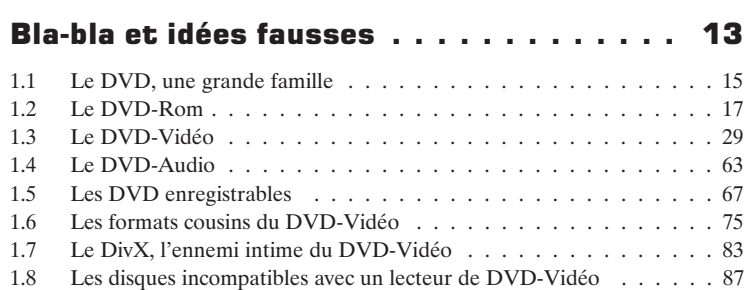

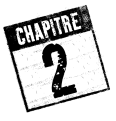

# Votre PC, le meilleur des lecteurs DVD . . . 93

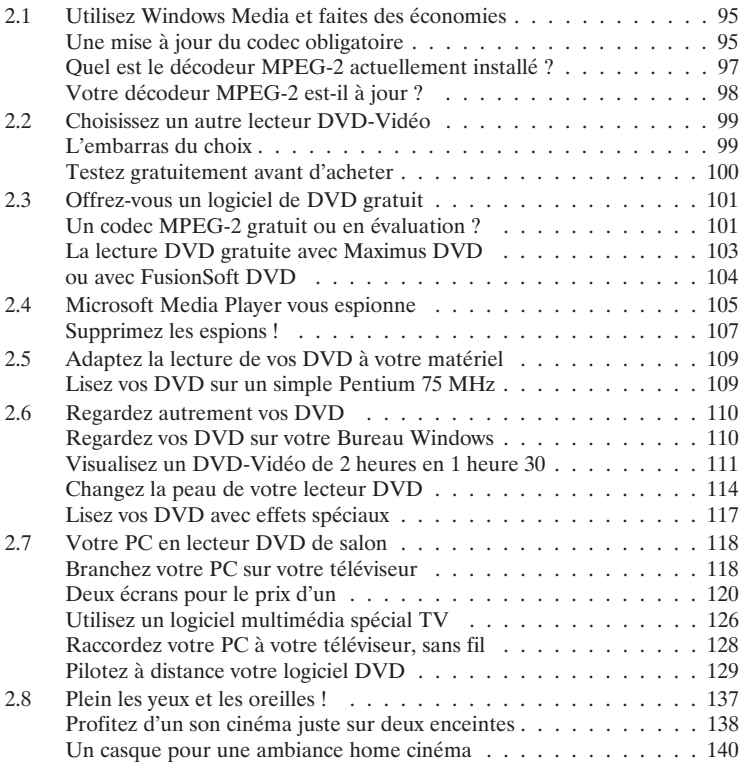

-'

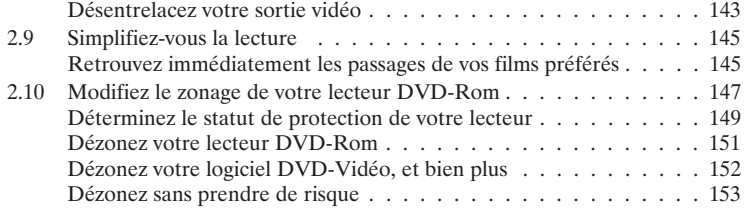

٠.

÷  $\mathbf{L}$ 

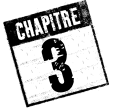

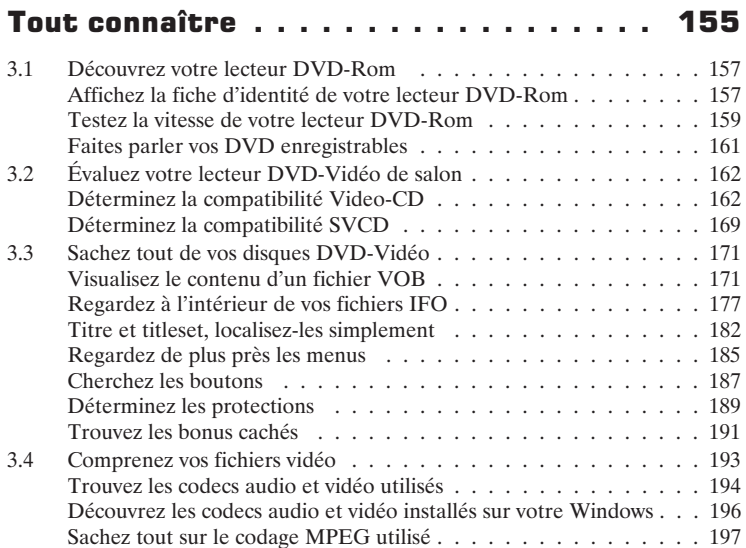

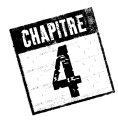

۰.

#### Copiez vos DVD-Vidéo sur des DVD enregistrables . . . . . . . . . . . . . . . . . . 203

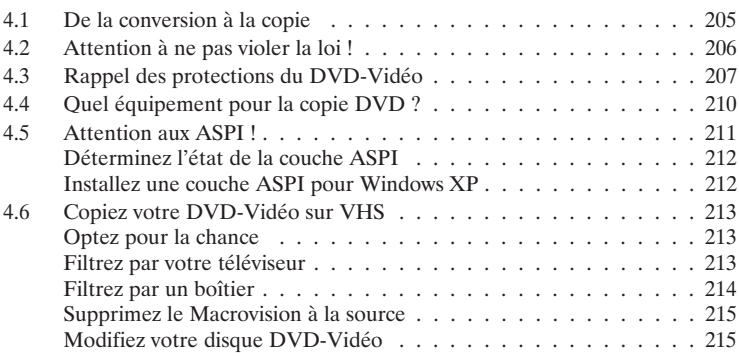

μ,

 $\mathbf{r}$ 

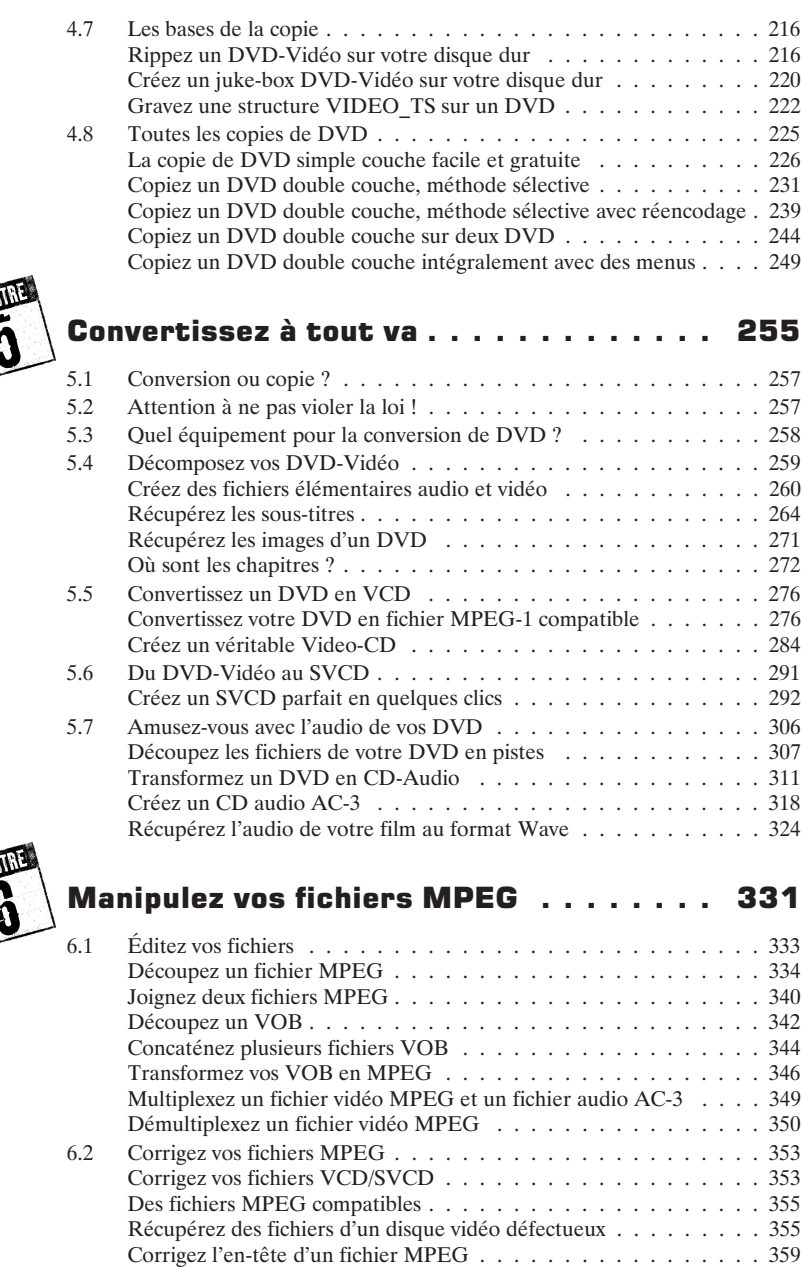

 $\overline{a}$ 

**CILLP** 

CHA

 $\mathbf{L}$ 

Synchronisez l'audio et la vidéo de vos fichiers MPEG . . . . . . . . 360

- 1

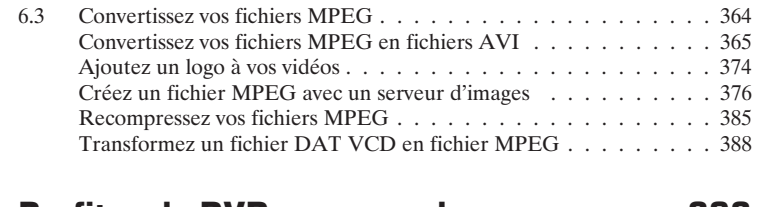

٠.

 $\mathbf{L}$ 

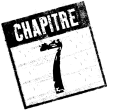

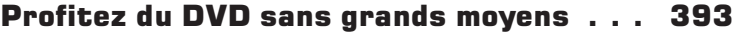

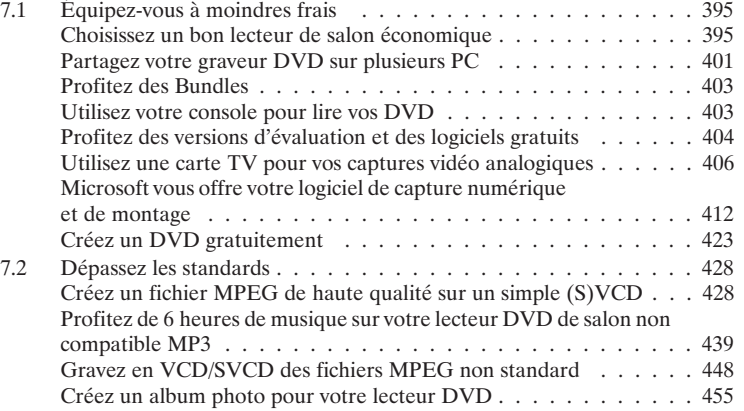

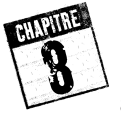

### La création DVD pour les novices . . . . . . 463

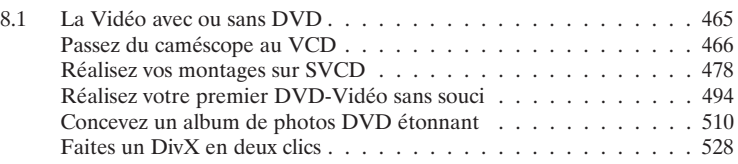

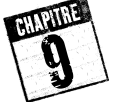

۰.

#### Donnez une touche professionnelle à vos DVD . . . . . . . . . . . . . . . . . . . . . 533

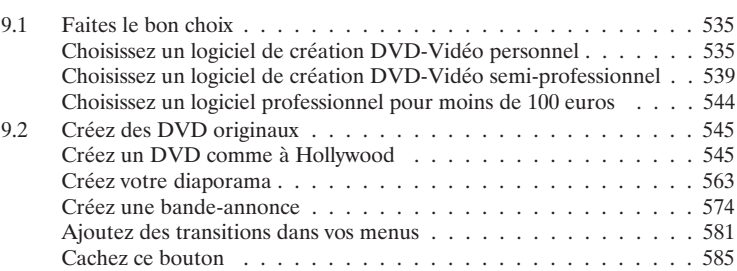

μ,

 $\mathbf{r}$ 

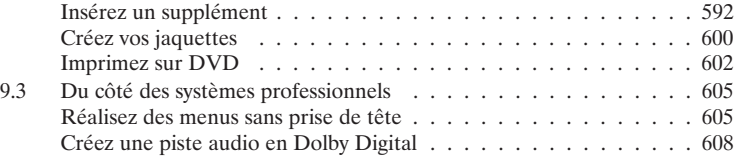

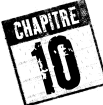

**RILLPIDE** 

 $\overline{a}$ 

 $\mathbf{L}$ 

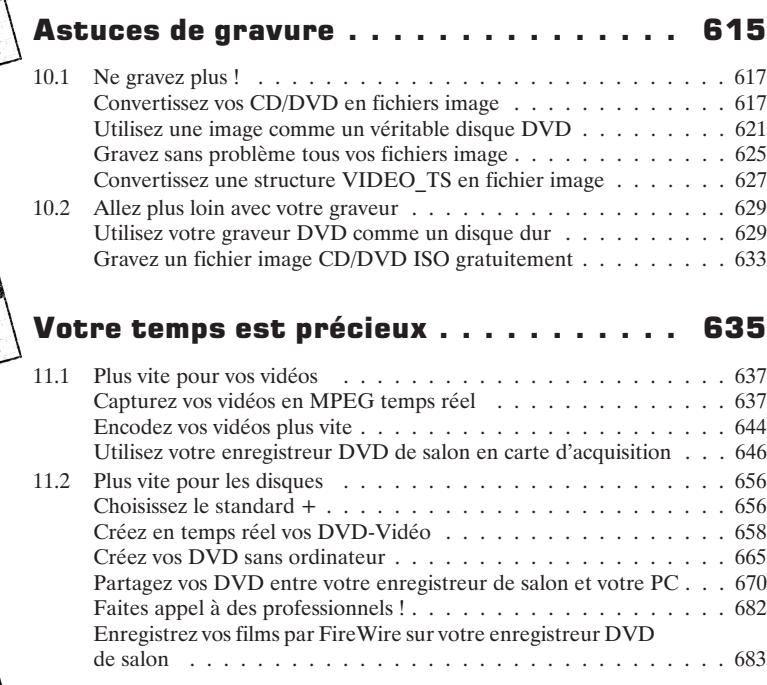

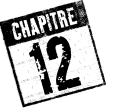

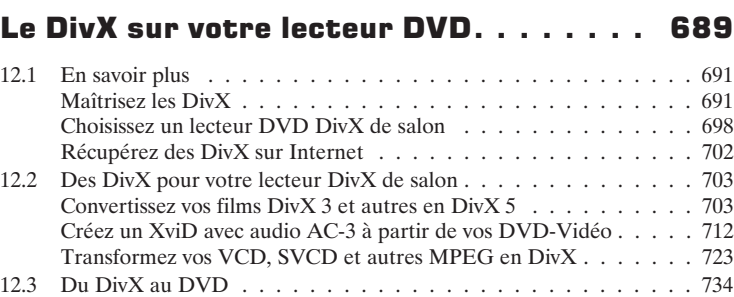

Créez une vidéo compatible DVD à partir de vos DivX . . . . . . . 734

 $\overline{a}$ 

 $\mathbf{L}$ 

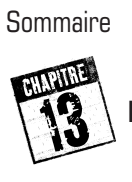

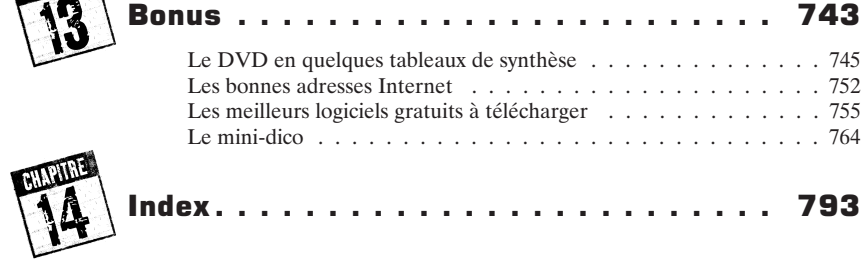

÷,

 $\mathbf{r}$